# ТОВАРИСТВО З ОБМЕЖЕНОЮ ВІДПОВІДАЛЬНІСТЮ "ЦЕНТР ЕКСПЕРТИЗ"

#### 02094, м. КИЇВ, вул. МАГНІТОГОРСЬКА, 1, буд. 1, оф. 212/4 ІДЕНТИФІКАЦІЙНИЙ КОД 36391611, тел.: (097) 472 50 34

## HAKA3 No 8/T

#### м. Київ

· # (. p. d. 2022 p.

Про призначення посадової осіб, яка відповідає за проведення робіт з технічного нагляду

Володимирівну; Призначити спеціаліста Костильову Людмилу заступника директора ТОВ «Центр Експертиз»:

Домашня адреса, м. Київ, вул. Драгоманова, буд. 31 кв. 220 Диплом серія АН № 38486, виданий Київським інженерно-будівельним інститутом 1975 р., кваліфікація: ПЦБ, за спеціальністю: інженер-будівельник Кваліфікаційний Сертифікат провідного інженера технічного нагляду Серія АТ № 006951 від 22 грудня 2017р.

відповідальною за контролем веденням робіт на об'єктах: «Реконструкція системи киснепостачання в КНП «Первомайська центральна районна лікарня» Первомайської міської ради, за адресою: м. Первомайськ, вул. Академіка Амосова Миколи, 28, код -» згідно з договором ведення технічного нагляду № 2018 ід Ф. Л. С. С. С.

Директор

 $\frac{1}{\sqrt{100}}$  O.T. Злацька

3 наказом ознайомлений

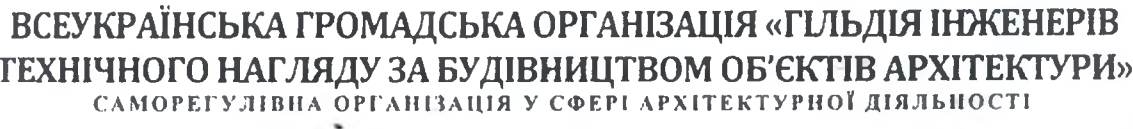

#### АТЕСТАЦІЙНА АРХІТЕКТУРНО-БУДІВЕЛЬНА КОМІСІЯ

Серія АТ

Nº 006951

# КВАЛІФІКАЦІЙНИЙ СЕРТИФІКАТ

відповідального виконавця окремих видів робіт (послуг), пов'язаних зі створенням об'єктів архітектури

#### інженер технічного нагляду

<u>йменування професії)</u>

Костильова Людмила Володимирівна Виданий про те, шо

правоцце, ім'я, на батькові)

пройшов(ла) професійну атестацію, що підтверджує його (її) відповідність кваліфікаційним вимогам у сфері діяльності, пов'язаної із створенням об'єктів архітектури, професійну спеціалізацію, необхідний рівень кваліфікації і знань.

Категорія: провідний інженер з технічного нагляду (будівництво)

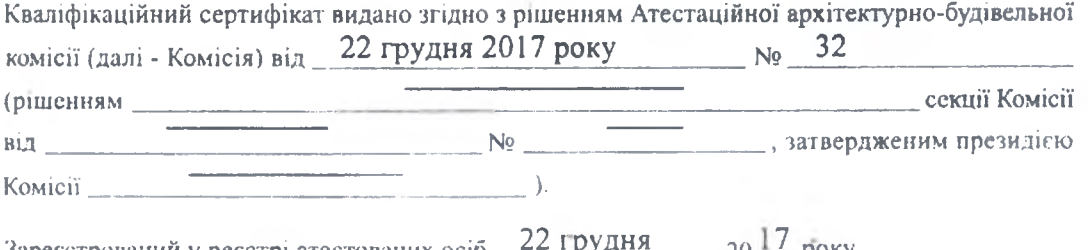

<u>рован</u><br>5335 3a No

Роботи (послуги), пов'язані із створенням об'єктів архітектури, спроможність виконання яких визначено кваліфікаційним сертифікатом:

### Технічний нагляд за будівництвом будівель і споруд

щодо об'єктів будівництва класу наслідків (відповідальності)

#### СС1 (незначні наслідки), СС2 (середні наслідки),

ССЗ (значні наслідки)

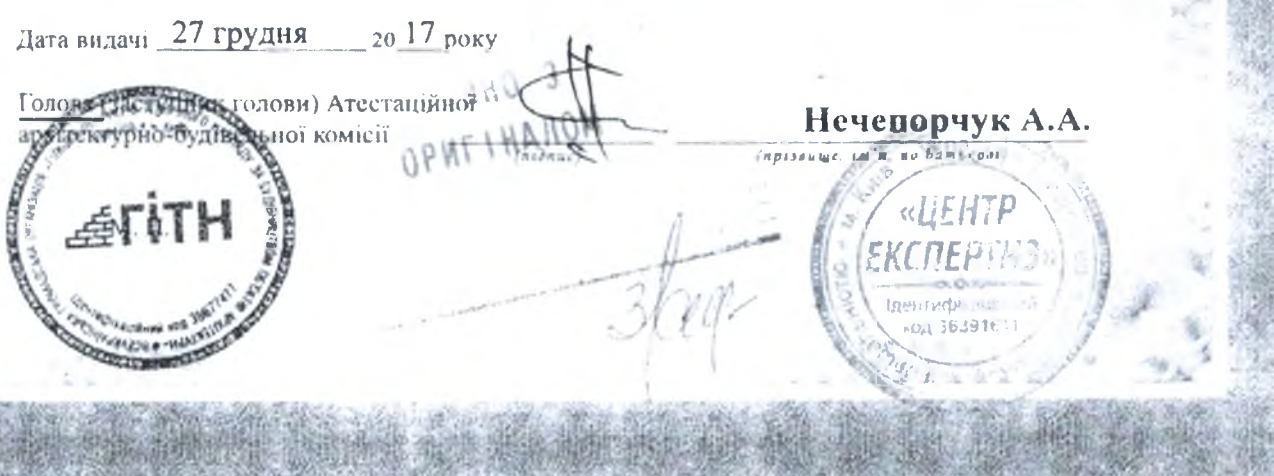

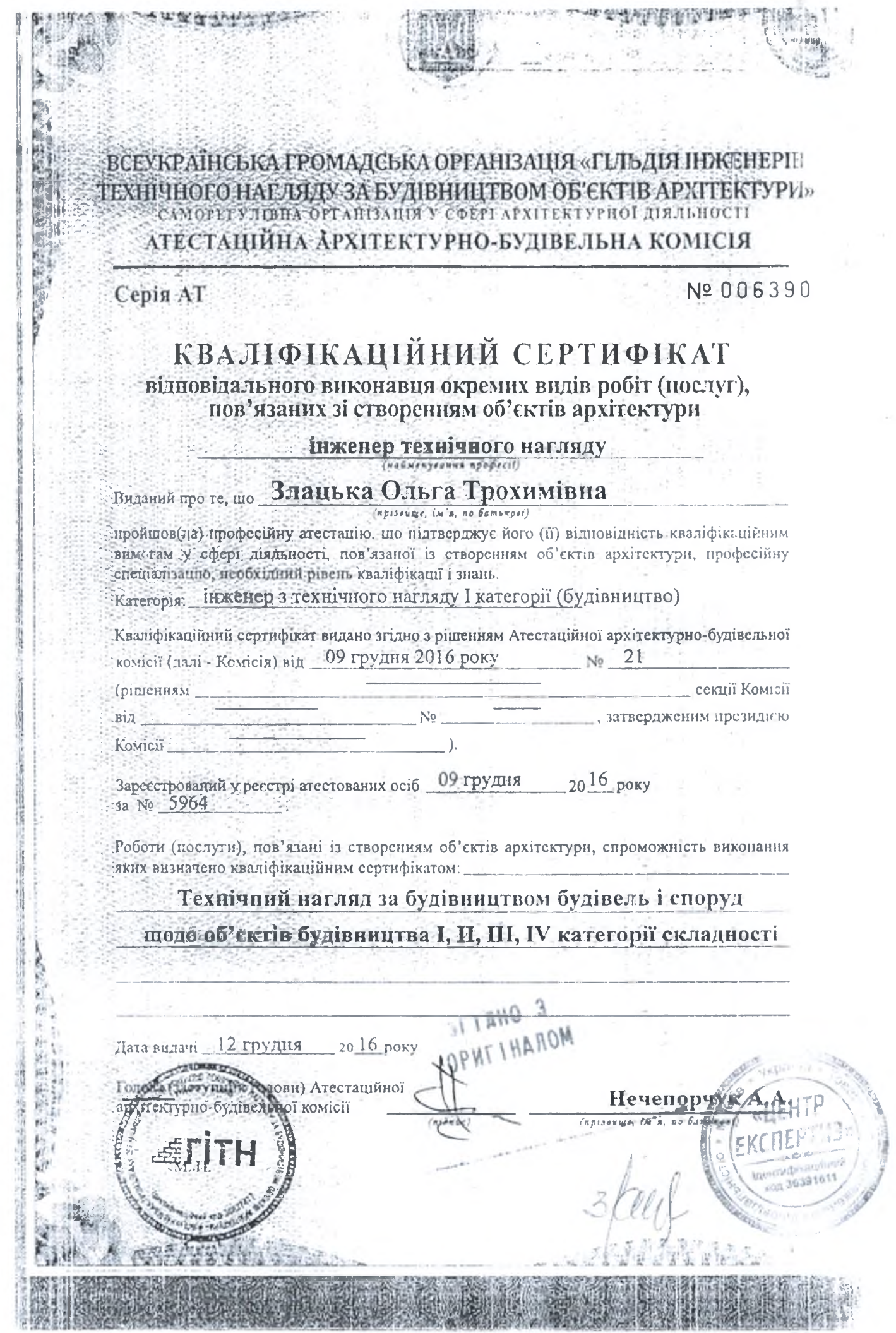

I